## THE UNIVERSITY OF ALABAMA SYSTEM OFFICE INTERNATIONAL TRAVEL REGISTRATION FORM

Refer to the UASInternational Travel Guidelines on our website The Guidelines provide important safety, emergency contact, insurance, and ther information for those traveling internationally on UAS business 7K L V LQIRUPDWLRQPD\EHXVHGWRDVLVUVXVLQFRQWDFWLQJ\RXDQG

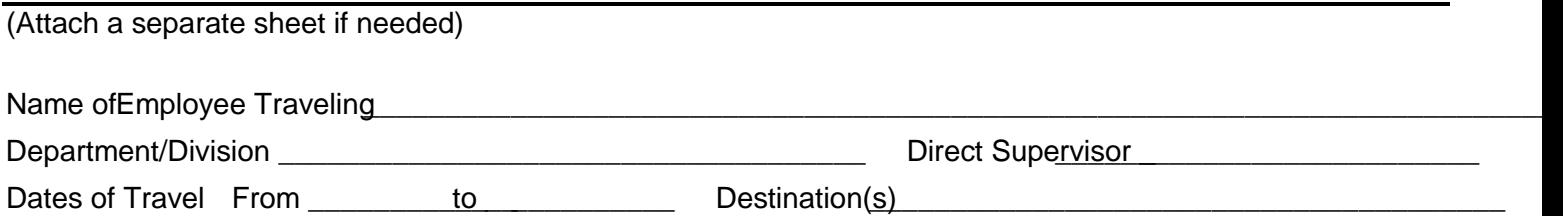

Where will you be staying during your travel?

Purpose of Reason for Travel

## THE FOLLOWING INFORMATION MUST BE PROVIDED:

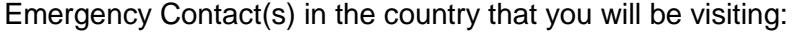

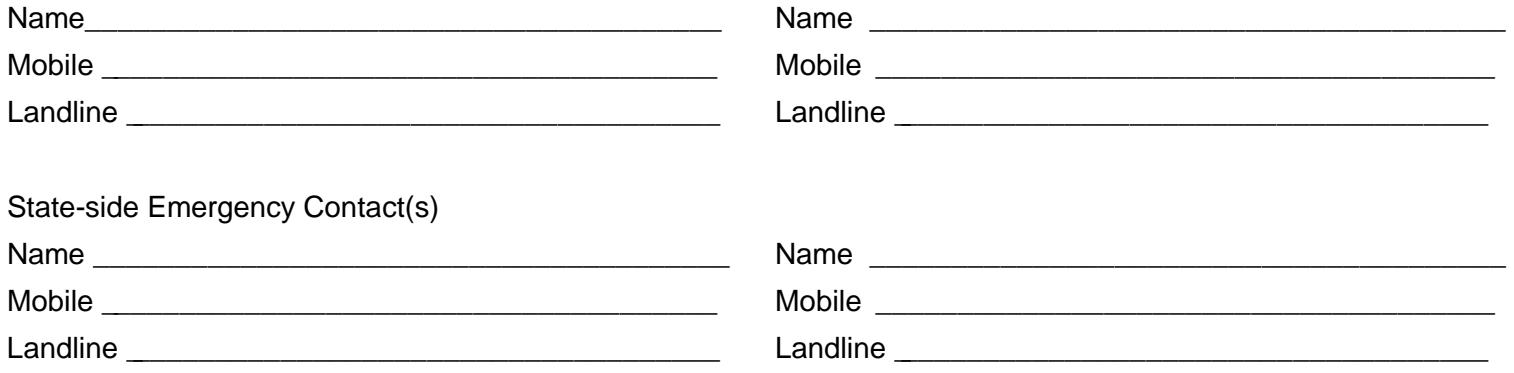

NOTE: IF YOU ARE TRAVELING TO AN AREA UNDER U.S. STATE DEPARTMENT TRAVEL WARNING, MONITOR THE SAFETY SITUATION CAREFULLY.

By submitting this form you are certifying this travelhas been approved by your supervisor the Chancellor in writing, perBoard Rule 413Please submit this form to /D X U H Q \_0 R Q W J RRIsk D Q ይI I& R PI, SN/RILD Q F H clicking Submit.